## **Getting Started**

Thanks for trying ViziApps! We hope that you'll find our solution both fun to use and powerful enough to create mobile apps with coding skills or engineering teams. We've provided detailed instructions and instructional videos to help you on your way.

- **[Quick Start with a Template App](https://viziapps.com/dokuwiki/quick_start)**
- **[Quick Start Create Your Own App](https://viziapps.com/dokuwiki/quick_start_-_create_your_own_app)**
- **[Tour of VisiApps Studio](https://viziapps.com/dokuwiki/tour_of_visiapps_studio)**
- **[Design Overview](https://viziapps.com/dokuwiki/design_overview)**
- **[Frequent Questions](http://www.viziapps.com/learn-more/)**

From: <https://viziapps.com/dokuwiki/>- **ViziApps Help Wiki**

Permanent link: **[https://viziapps.com/dokuwiki/getting\\_started](https://viziapps.com/dokuwiki/getting_started)**

Last update: **2022/07/06 05:02**

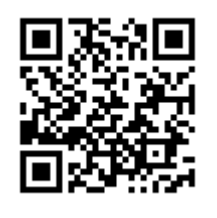